# Package 'ezsim'

February 19, 2015

<span id="page-0-0"></span>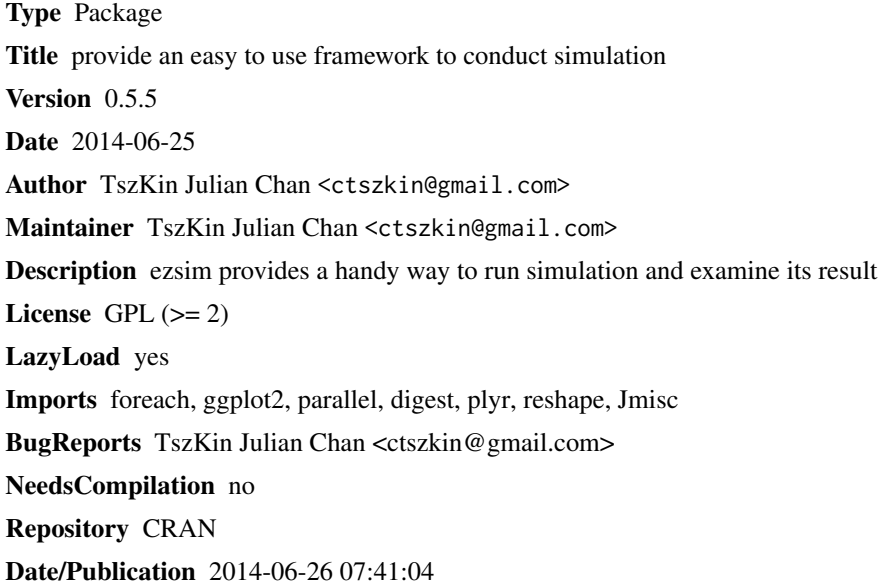

## R topics documented:

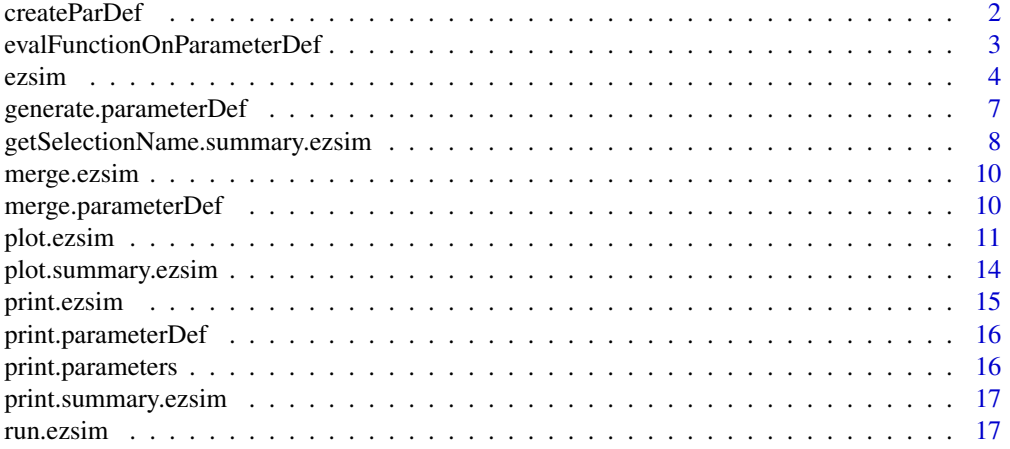

#### <span id="page-1-0"></span>2 createParDef  $\sim$  2 createParDef  $\sim$  2 createParDef  $\sim$  2 createParDef  $\sim$  2 createParDef

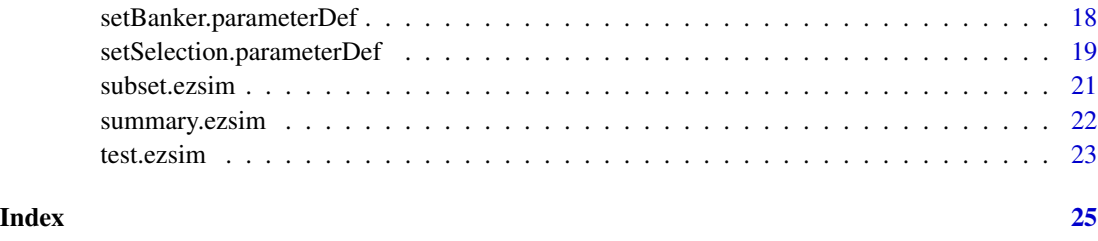

<span id="page-1-2"></span>

createParDef *Create a parameterDef Object.*

#### <span id="page-1-1"></span>Description

createParDef creates a new parameterDef object from a list of scalar parameters and a list of other parameters. parameterDef is a short hand of "parameter definition". It defines parameters used by the [dgp](#page-3-1) which is the most important part of a simulation. For each simulation,There is a particular set of parameter. parameterDef allow us to define several parameters for different simulation at once. There are two types of parameter in parameterDef, scalar parameters and other parameters. Scalar parameters must be a scalar. Any vectors or matrix is regarded as a sequence of scalar parameters. For example, n=seq(10,50,10), first simulation takes n=10, second simulation takes n=20 and so on. Other parameters can be anything and it is banker over the scalar parameters. For example, we would like to know how would the sample size affect the variance of the sample mean of normally distributed variable. We can set  $n = seq(10, 50, 10)$ , mean=1 and sd=2. (see example)

#### Usage

```
createParDef(selection = list(), banker = list())
```
#### **Arguments**

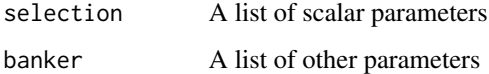

#### Value

```
A parameterDef object
```
#### Author(s)

TszKin Julian Chan <ctszkin@gmail.com>

#### See Also

[setBanker.parameterDef](#page-17-1),[setSelection.parameterDef](#page-18-1),[evalFunctionOnParameterDef](#page-2-1),[generate.parameterDef](#page-6-1)

#### <span id="page-2-0"></span>evalFunctionOnParameterDef 3

#### Examples

```
par_def1<-createParDef(selection=list(mean=1,sd=2,n=seq(10,50,10)))
```

```
par_def2<-createParDef()
setSelection(par_def2,mean=1,sd=2,n=seq(10,50,10))
```

```
identical(par_def1,par_def2)
```
evalFunctionOnParameterDef(par\_def1, function() rnorm(n,mean,sd) ) # 10 random number evalFunctionOnParameterDef(par\_def1, function() rnorm(n,mean,sd), index=3) # 30 random number

```
generate(par_def1)
```

```
# More than 1 selection parameters
par_def3<-createParDef(selection=list(sd=2,mean=1:3,n=seq(10,50,10)))
```

```
generate(par_def3)
```
<span id="page-2-1"></span>evalFunctionOnParameterDef

*Test Whether a parameterDef Ojbect Work Properly for a dgp.*

#### Description

several set of parameters is generated from parameterDef. Function fun is evaulated under the index-th set of parameters and returns its value.

#### Usage

```
evalFunctionOnParameterDef(x, fun, index = 1, ...)
```
#### Arguments

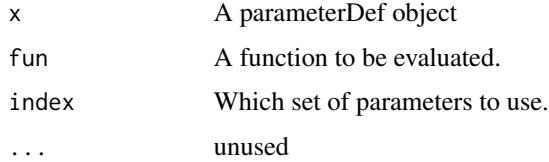

#### Author(s)

TszKin Julian Chan <ctszkin@gmail.com>

#### See Also

[parameterDef](#page-1-1)

#### Examples

```
par_def<-createParDef()
par_def<-setSelection(par_def,mean=1,sd=2,n=seq(10,50,10))
evalFunctionOnParameterDef(par_def, function() rnorm(n,mean,sd) ) # 10 random number
evalFunctionOnParameterDef(par_def, function() rnorm(n,mean,sd), index=3) # 30 random number
## Example 2
par_def <-createParDef()
par_def <- setBanker(par_def,xs=1,b=1)
par_def <- setSelection(par_def,n=seq(20,100,20),es=c(1,10))
dgp<-function(){
x<-rnorm(n,0,xs)
e<-rnorm(n,0,es)
y <-b * x + edata.frame(y,x)
}
estimator<-function(d){
r<-summary(lm(y~x-1,data=d))
c(b=r$coef[,1],t=(r$coef[,1]-1)/r$coef[,2] )
}
true<-function(){
c(b,(b-1)/(es/sqrt(n)/xs))
}
evalFunctionOnParameterDef(par_def,dgp)
estimator(evalFunctionOnParameterDef(par_def,dgp))
evalFunctionOnParameterDef(par_def,true)
```
<span id="page-3-2"></span>

ezsim *Create an ezsim Object.*

#### <span id="page-3-1"></span>Description

Create an ezsim object from 4 important arguments(dgp,estimator,true,parameter\_def).

#### Usage

```
ezsim(m, estimator, dgp, parameter_def, true_value = NULL,
  display_name = NULL, estimator_parser = NULL, auto_save = 0,
  run = TRUE, run_test = TRUE, use_seed = round(runif(1) * 1e+05),
 use_core = 1, cluster_packages = NULL, cluster = NULL)
```
#### Arguments

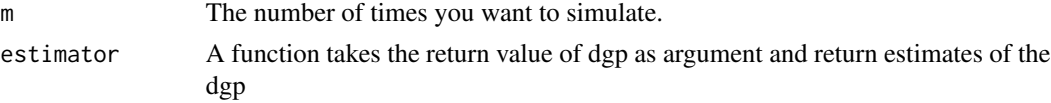

<span id="page-3-0"></span>

<span id="page-4-0"></span>ezsim 5

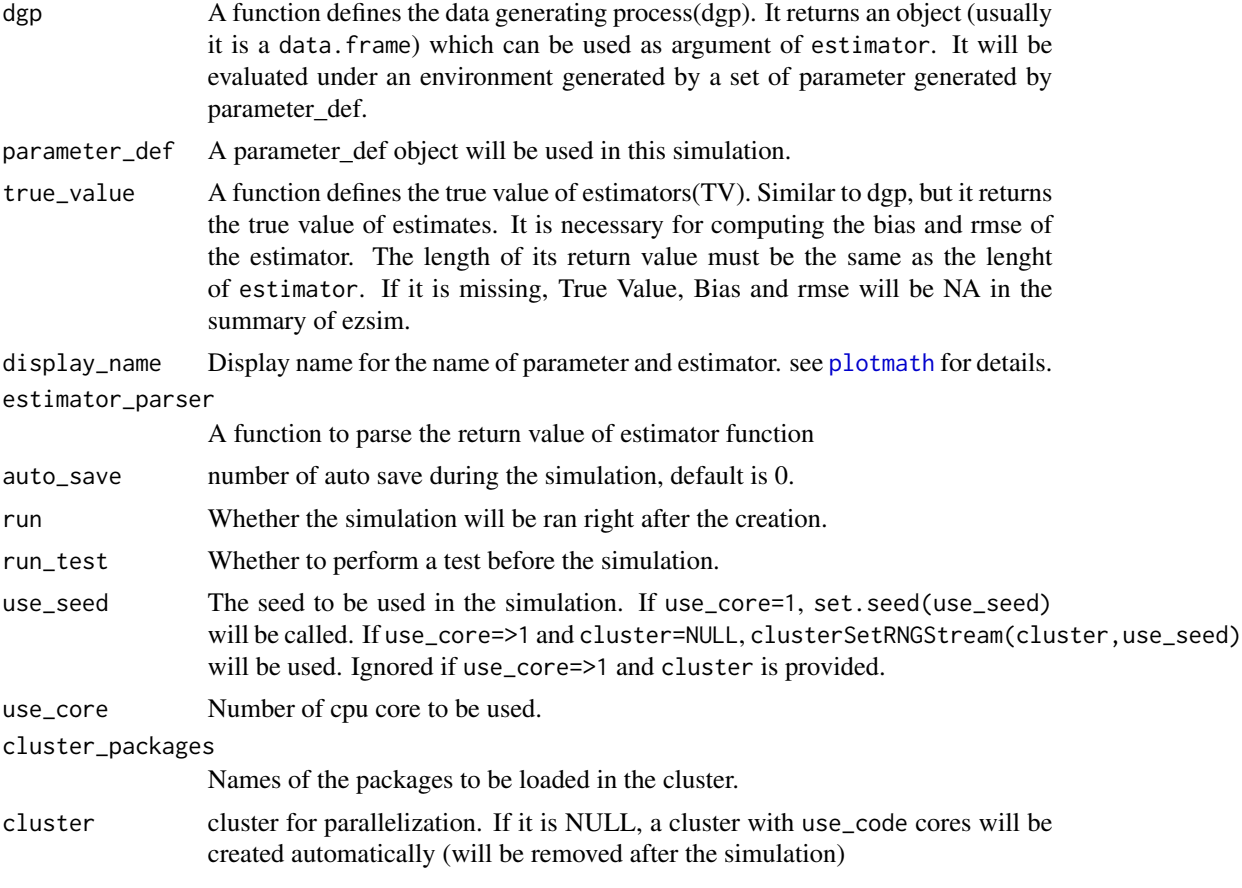

### Value

An ezsim object.

#### Author(s)

TszKin Julian Chan <ctszkin@gmail.com>

#### See Also

[createParDef](#page-1-2) [setBanker](#page-0-0),[setSelection](#page-0-0) [summary.ezsim](#page-21-1)

#### Examples

```
## Not run:
## Example 1
ezsim_basic<-ezsim(
   m = 100,run = TRUE,display_name = c(mean_hat="hat(mu)",sd_mean_hat="hat(sigma[hat(mu)])"),
   parameter\_def = createParDef(list(n=seq(20, 80, 20), mu=c(0, 2), sigma=c(1, 3, 5))),dgp = function() rnorm(n, mu, sigma),
```

```
6 ezsim
```

```
estimator = function(x) c(mean_hat = mean(x),
                                sd_mean_hat=sd(x)/sqrt(length(x)-1)),
   true_value = function() c(mu, sigma / sqrt(n-1))\lambda## Test whether an ezsim object is valid.
## Print the result of the test and dont return the name of estimator.
test(ezsim_basic,print_result=TRUE,return_name=FALSE)
## Summary of an ezsim object
summary(ezsim_basic)
## Summary of a subset of ezsim object
summary(ezsim_basic,subset=list(estimator='mean_hat',n=c(20,40),sigma=c(1,3)))
## More Summary Statistics
summary(ezsim_basic,simple=FALSE,subset=list(estimator='mean_hat',n=c(20,40),sigma=c(1,3)))
## Customize the Summary Statistics
summary(ezsim_basic,stat=c("q25","median","q75"),Q025=quantile(value_of_estimator,0.025),
 Q975=quantile(value_of_estimator,0.975),subset=list(estimator='mean_hat',n=c(20,40),sigma=c(1,3)))
## Plot an ezsim object
plot(ezsim_basic)
## Subet of the Plot
plot(ezsim_basic,subset=list(estimator="sd_mean_hat",mu=0))
plot(ezsim_basic,subset=list(estimator="mean_hat",sigma=3))
## Parameters Priority of the Plot
plot(ezsim_basic,subset=list(estimator="sd_mean_hat",mu=0),parameters_priority=c("sigma","n"))
plot(ezsim_basic,subset=list(estimator="mean_hat",sigma=c(1,3)),parameters_priority="mu")
## Density Plot
plot(ezsim_basic,'density')
plot(ezsim_basic,"density",subset=list(estimator="mean_hat",sigma=3),parameters_priority="n",
 benchmark=dnorm)
plot(ezsim_basic,"density",subset=list(estimator="mean_hat",mu=0),parameters_priority="n" ,
 benchmark=dnorm)
## Plot the summary ezsim
plot(summary(ezsim_basic,c("q25","q75")))
plot(summary(ezsim_basic,c("q25","q75"),subset=list(estimator='mean_hat')))
plot(summary(ezsim_basic,c("median"),subset=list(estimator='sd_mean_hat')))
## Example 2
ezsim_ols<-ezsim(
   m = 100,
   run = TRUE,display_name = c(beta_hat='hat(beta)',es='sigma[e]^2',xs='sigma[x]^2',
                     sd_beta_hat='hat(sigma)[hat(beta)]'),
   parameter_def = createParDef(selection=list(xs=c(1,3),beta=c(0,2),n=seq(20,80,20),es=c(1,3))),
   dgp = function(){
                       x<-rnorm(n,0,xs)
                       e<-rnorm(n,0,es)
```

```
y <-beta * x + edata.frame(y,x)
                   },
    estimator = function(d)r<-summary(lm(y~x-1,data=d))
                       out<-r$coef[1,1:2]
                       names(out)<-c('beta_hat','sd_beta_hat')
                       out
                   },
    true_value = function() c(beta, es/sqrt(n)/xs))
summary(ezsim_ols)
plot(ezsim_ols)
plot(ezsim_ols,subset=list(beta=0))
plot(ezsim_ols,'density')
plot(ezsim_ols,'density',subset=list(es=1,xs=1))
## example 3
ezsim_powerfun<-ezsim(
   run = TRUE,
   m = 100,
   parameter_def = createParDef(selection=list(xs=1,n=50,es=c(1,5),b=seq(-1,1,0.1))),
   display_name = c(b='beta',es='sigma[e]^2',xs='sigma[x]^2'),
    dgp = function(){
                       x<-rnorm(n,0,xs)
                       e<-rnorm(n,0,es)
                       y<-b * x + e
                       data.frame(y,x)
                   },
    estimator = function(d)r<-summary(lm(y~x-1,data=d))
                       stat<-r$coef[,1]/r$coef[,2]
                       # test whether b > 0
                       # level of significance : 5%
                       out <- stat > c(qnorm(.95), qt(0.95,df=r$df[2]))
                       names(out)<-c("z-test","t-test")
                       out
                   }
)
plot(ezsim_powerfun,'powerfun')
## End(Not run)
```
<span id="page-6-1"></span>generate.parameterDef *Generate Parameter*

#### <span id="page-7-0"></span>Description

Generate Parameters from a parameterDef Object. The selection parameters in parameterDef is expanded and concatenated with the banker parameters.

#### Usage

```
## S3 method for class 'parameterDef'
generate(x,...)
```
#### Arguments

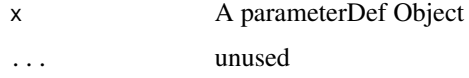

#### Value

other\_parameters A list of other\_parameters scalar\_parameters A data.frame of scalar\_parameters

parameter\_list A list of all parameters

#### Author(s)

TszKin Julian Chan <ctszkin@gmail.com>

#### See Also

[setBanker.parameterDef](#page-17-1), [setSelection.parameterDef](#page-18-1), [evalFunctionOnParameterDef](#page-2-1), [generate.parameterDef](#page-6-1)

#### Examples

```
par_def1<-createParDef(selection=list(mean=1,sd=2,n=seq(10,50,10)))
generate(par_def1)
par_def2<-createParDef(selection=list(sd=2,mean=1:3,n=seq(10,50,10)))
generate(par_def2)
```
<span id="page-7-1"></span>getSelectionName.summary.ezsim *Get Names of selection Parameters.*

#### Description

Get names of selections parameters from an summary.ezsim object.

#### <span id="page-8-0"></span>Usage

```
## S3 method for class 'summary.ezsim'
getSelectionName(x,simple=FALSE,parameters_priority,...)
```
#### Arguments

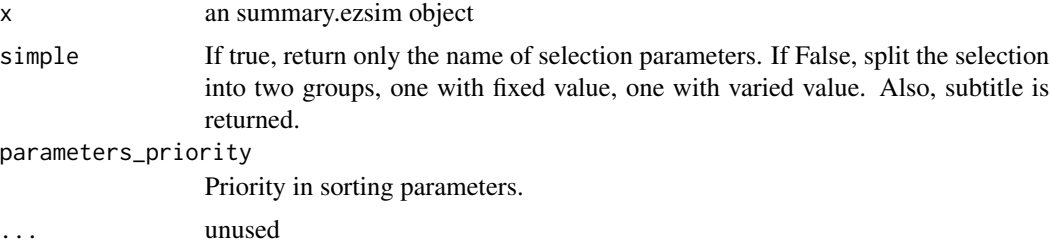

#### Value

Names of selection parameters.

#### Note

For internal use of ezsim.

#### Author(s)

TszKin Julian Chan <ctszkin@gmail.com>

#### See Also

[getSelectionName.ezsim](#page-0-0) keywords internal

#### Examples

```
## Not run:
ezsim_basic<-ezsim(
   m = 100,run = TRUE,display_name = c(mean_hat="hat(mu)",sd_mean_hat="hat(sigma[hat(mu)])"),
   parameter_def = createParDef(list(n=seq(20,80,20),mu=c(0,2),sigma=c(1,3,5))),
   dgp = function() rnorm(n,mu,sigma),
   estimator = function(x) c(mean_hat = mean(x),
                               sd_mean_hat=sd(x)/sqrt(length(x)-1)),
   true_value = function() c(mu, sigma / sqrt(n-1))\mathcal{L}getSelectionName(ezsim_basic)
getSelectionName(summary(ezsim_basic))
```
<span id="page-9-0"></span>

#### Description

Merge two ezsim objects. Either m or parameter\_def of two ezsim objects must be the same. If parameter\_def are the same, the merging is regarded as increasing the number of simulation m. If the parameter\_def are different and m are the same, the merging is regarded as extending the parameter\_def. Notice that, use\_seed will not be merged!

#### Usage

```
## S3 method for class 'ezsim'
merge(x, y, ...)
```
#### Arguments

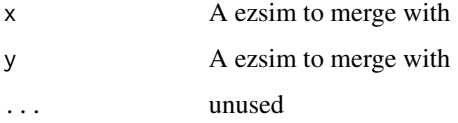

#### Author(s)

TszKin Julian Chan <ctszkin@gmail.com>

#### See Also

[ezsim](#page-3-2)

merge.parameterDef *Merge two parameterDef objects*

#### Description

Merge two parameterDef objects. 'others' of two parameterDef objects must be the same. 'scalars' of two parameterDef objects must have same name and the value must not overlap.

#### Usage

```
## S3 method for class 'parameterDef'
merge(x, y, ...)
```
#### <span id="page-10-0"></span>plot.ezsim 11

#### Arguments

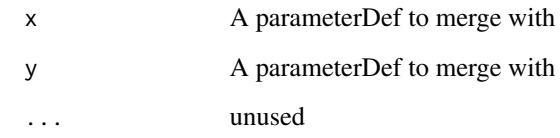

#### Author(s)

TszKin Julian Chan <ctszkin@gmail.com>

#### See Also

[createParDef](#page-1-2), [createParDef](#page-1-2)

#### plot.ezsim *Plot an ezsim Object*

#### **Description**

There are 3 different modes to plot an ezsim object. 'summary', 'density' and 'powerfun' plot the summary statistics,density function and power function of an ezsim object respectively.

'summary': The y-variable of the plot are summary statistics of the estimator. Two confidence bounds will be shaded in the plot. 25% and 75% percentile will form a 50% confidence bound. Similarly, 2.5% and 97.5% percentile will form a 95% confidence bound. Each plot have only one estimator. The scalars parameter has the longest length will be the x-variable of the plot. The rest of the selection parameters will be become the facets of the plot (see ggplot2).

density : Density plot of the estimator. Each plot have only one estimator. selection parameter will appear as different colour and in different facets.

powerfun : Plot the power function of test(s). Estimators have to be a test (value  $= 1$  if rejecting the null hypothesis, value  $= 0$  if fail to reject the null hypothesis) banker parameters will not be shown in the graph.

#### Usage

```
## S3 method for class 'ezsim'
plot(x, type = c("summary", "density", "powerfun"), subset,
 parameters_priority, return_print = FALSE, ylab, title, pdf_option,
 null_hypothesis, benchmark, ...)
```
#### <span id="page-11-0"></span>Arguments

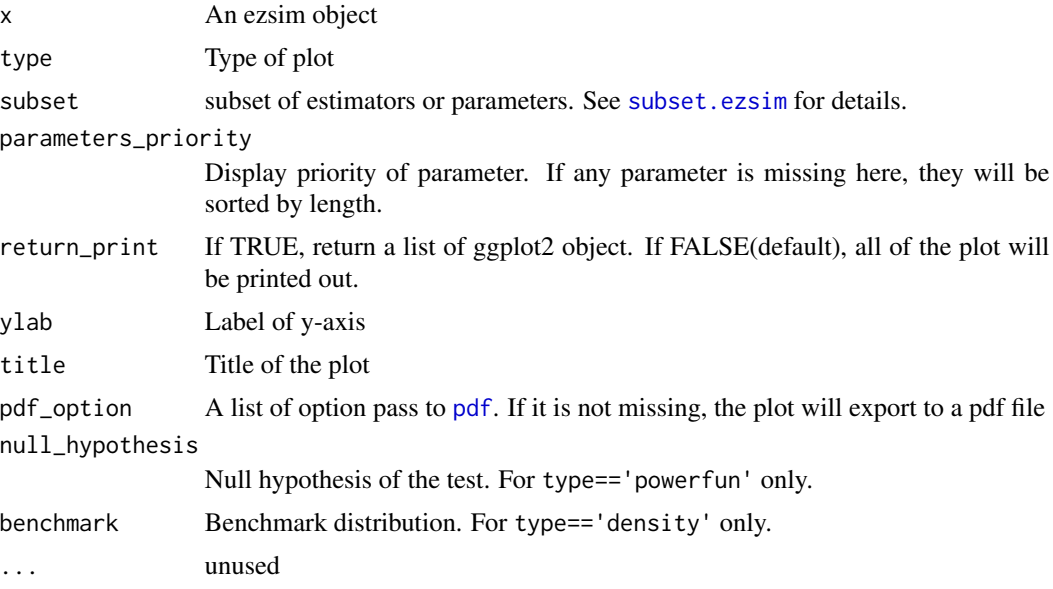

#### Value

Optional: a list of ggplot2 object

#### Author(s)

TszKin Julian Chan <ctszkin@gmail.com>

#### See Also

[ezsim](#page-3-2),[summary.ezsim](#page-21-1), [plot.summary.ezsim](#page-13-1),

#### Examples

```
## Not run:
## example 1
ezsim_basic<-ezsim(
   m = 100,run = TRUE,display_name = c(mean_hat="hat(mu)",sd_mean_hat="hat(sigma[hat(mu)])"),
   parameter_def = createParDef(list(n=seq(20,80,20),mu=c(0,2),sigma=c(1,3,5))),
   dgp = function() rnorm(n,mu,sigma),
   estimator = function(x) c(mean_hat = mean(x),
                               sd_mean_hat=sd(x)/sqrt(length(x)-1)),
   true_value = function() c(mu, sigma / sqrt(n-1))\mathcal{L}## Plot an ezsim object
plot(ezsim_basic)
## Subet of the Plot
plot(ezsim_basic,subset=list(estimator="sd_mean_hat",mu=0))
```

```
plot(ezsim_basic,subset=list(estimator="mean_hat",sigma=3))
## Parameters Priority of the Plot
plot(ezsim_basic,subset=list(estimator="sd_mean_hat",mu=0),parameters_priority=c("sigma","n"))
plot(ezsim_basic,subset=list(estimator="mean_hat",sigma=c(1,3)),parameters_priority="mu")
## Density Plot
plot(ezsim_basic,'density')
plot(ezsim_basic,"density",subset=list(estimator="mean_hat",sigma=3),parameters_priority="n",
  benchmark=dnorm)
plot(ezsim_basic,"density",subset=list(estimator="mean_hat",mu=0),parameters_priority="n",
  benchmark=dnorm)
## example 2
ezsim_ols<-ezsim(
   m = 100,
   run = TRUE,display_name = c(beta_hat='hat(beta)',es='sigma[e]^2',xs='sigma[x]^2',
                     sd_beta_hat='hat(sigma)[hat(beta)]'),
   parameter_def = createParDef(selection=list(xs=c(1,3),beta=c(0,2),n=seq(20,80,20),es=c(1,3))),
   dgp = function(){
                       x<-rnorm(n,0,xs)
                       e<-rnorm(n,0,es)
                       y<-beta * x + e
                       data.frame(y,x)
                   },
   estimator = function(d)r<-summary(lm(y~x-1,data=d))
                       out<-r$coef[1,1:2]
                       names(out)<-c('beta_hat','sd_beta_hat')
                       out
                   },
   true_value = function() c(beta, es/sqrt(n)/xs)\lambdaplot(ezsim_ols)
plot(ezsim_ols,subset=list(beta=0))
plot(ezsim_ols,'density')
plot(ezsim_ols,'density',subset=list(es=1,xs=1))
## example 3
ezsim_powerfun<-ezsim(
   run = TRUE,m = 100,parameter\_def = createParDef(self)\n = \n  (selection=list(xs=1, n=50, es=c(1,5), b=seq(-1,1,0.1))))display_name = c(b='beta',es='sigma[e]^2',xs='sigma[x]^2'),dgp = function(){
                       x<-rnorm(n,0,xs)
                       e<-rnorm(n,0,es)
                       y <-b * x + edata.frame(y,x)
                   },
   estimator = function(d)
```

```
r<-summary(lm(y~x-1,data=d))
                         stat<-r$coef[,1]/r$coef[,2]
                         # test whether b > 0
                         # level of significance : 5%
                         out <- stat > c(qnorm(.95), qt(0.95,df=r$df[2]))
                         names(out)<-c("z-test","t-test")
                         out
                     }
\mathcal{L}plot(ezsim_powerfun,'powerfun')
## End(Not run)
```
<span id="page-13-1"></span>plot.summary.ezsim *Plot an summary.ezsim Object*

#### Description

Plot the summary statistics for several estimators in the same plot. Summary statistics abd estimators are separated by colour and linetype. The longest scalars parameter will be the x-variable of the plot. The rest of the scalars parameters will be become the facets of the plot (see ggplot2).Banker parameters will not be shown in the graph.

#### Usage

```
## S3 method for class 'summary.ezsim'
plot(x, parameters_priority,
 ylab = "Summary Statistics", title, pdf_option, return_print, ...)
```
#### Arguments

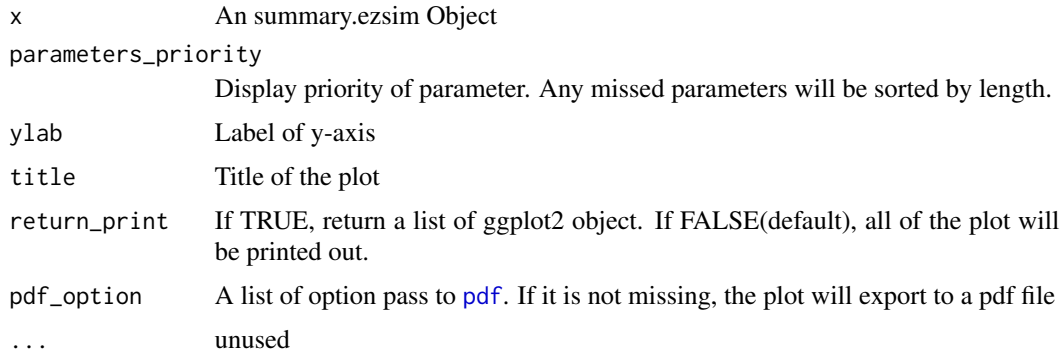

#### Value

Optional: a ggplot2 object

#### <span id="page-14-0"></span>print.ezsim 15

#### Author(s)

TszKin Julian Chan <ctszkin@gmail.com>

#### See Also

[ezsim](#page-3-2),[summary.ezsim](#page-21-1)

#### Examples

```
## Not run:
ezsim_basic<-ezsim(
   m = 100,
   run = TRUE,display_name = c(mean_hat="hat(mu)",sd_mean_hat="hat(sigma[hat(mu)])"),
   parameter_def = createParDef(list(n=seq(20,80,20),mu=c(0,2),sigma=c(1,3,5))),
   dgp = function() rnorm(n,mu,sigma),
   estimator = function(x) c(mean_hat = mean(x),
                               sd_mean_hat=sd(x)/sqrt(length(x)-1)),
   true_value = function() c(mu, sigma / sqrt(n-1)))
## Plot the summary ezsim
plot(summary(ezsim_basic,c("q25","q75")))
plot(summary(ezsim_basic,c("q25","q75"),subset=list(estimator='mean_hat')))
plot(summary(ezsim_basic,c("median"),subset=list(estimator='sd_mean_hat')))
```

```
## End(Not run)
```
print.ezsim *Print an ezsim Object.*

#### Description

Print an ezsim Object. See [ezsim](#page-3-2) for details.

#### Usage

## S3 method for class 'ezsim'  $print(x, \ldots)$ 

#### Arguments

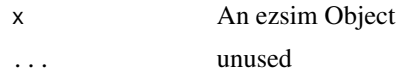

#### Author(s)

TszKin Julian Chan <ctszkin@gmail.com>

#### See Also

[ezsim](#page-3-2)

print.parameterDef *Print a parameterDef Object.*

#### Description

Print a parameterDef Object in the console

#### Usage

## S3 method for class 'parameterDef'  $print(x, \ldots)$ 

#### Arguments

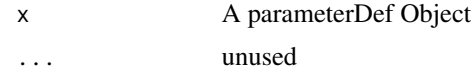

#### Author(s)

TszKin Julian Chan <ctszkin@gmail.com>

#### See Also

[createParDef](#page-1-2)

print.parameters *Print a parameters Object.*

#### Description

Print a parameters Object in the console

#### Usage

## S3 method for class 'parameters'  $print(x, \ldots)$ 

#### Arguments

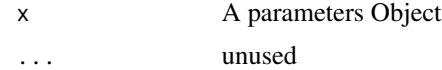

<span id="page-15-0"></span>

#### <span id="page-16-0"></span>print.summary.ezsim 17

#### Author(s)

TszKin Julian Chan <ctszkin@gmail.com>

#### See Also

[parameterDef](#page-1-1)

print.summary.ezsim *Print a summary.ezsim Object.*

#### Description

Print a summary.ezsim Object in the console. See [summary.ezsim](#page-21-1) for details

#### Usage

## S3 method for class 'summary.ezsim' print(x,digits=4,...)

#### Arguments

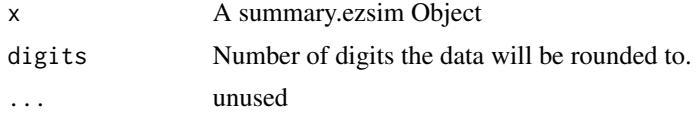

#### Author(s)

TszKin Julian Chan <ctszkin@gmail.com>

#### See Also

[summary.ezsim](#page-21-1)

run.ezsim *Run the Simulation*

#### Description

Run the Simulation of an ezsim object. The simulation result is store into the ezsim object in the argument directly, reassignment is not needed.

#### Usage

## S3 method for class 'ezsim'  $run(x, \ldots)$ 

#### Arguments

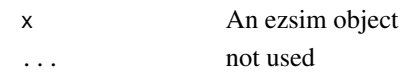

#### Author(s)

TszKin Julian Chan <ctszkin@gmail.com>

#### Examples

```
## Not run:
ezsim_basic<-ezsim(
   m = 100,
   run = FALSE,run\_test = TRUE,
   display_name = c(mean_hat="hat(mu)",sd_mean_hat="hat(sigma[hat(mu)])"),
   parameter_def = createParDef(list(n=seq(20,80,20),mu=c(0,2),sigma=c(1,3,5))),
   dgp = function() rnorm(n,mu,sigma),
   estimator = function(x) c(mean_hat = mean(x),
                              sd_mean_hat=sd(x)/sqrt(length(x)-1)),
   true_value = function() c(mu, sigma / sqrt(n-1))\mathcal{L}run(ezsim_basic)
## End(Not run)
```
<span id="page-17-1"></span>setBanker.parameterDef

*Set a parameterDef Object.*

#### Description

setBanker sets the scalar parameters of a parameterDef object. setBanker are "call by reference", so assignment is not needed to update the parameterDef object. In other words, they will overwrite the value of its argument(parameterDef object). parameterDef is a short hand of "parameter definition". It defines parameters used by the [dgp](#page-3-1) which is the most important part of a simulation. For each simulation,There is a particular set of parameter. parameterDef allow us to define several parameters for different simulation at once. There are two types of parameter in parameterDef, scalar parameters and other parameters. Scalar parameters must be a scalar. Any vectors or matrix is regarded as a sequence of scalar parameters. For example,  $n=seq(10,50,10)$ , first simulation takes n=10, second simulation takes n=20 and so on. Other parameters can be anything and it is banker over the scalar parameters. For example, we would like to know how would the sample size affect the variance of the sample mean of normally distributed variable. We can set  $n=seq(10,50,10)$ , mean=1 and sd=2. (see example)

#### Usage

```
## S3 method for class 'parameterDef'
setBanker(x,...)
```
<span id="page-17-0"></span>

#### <span id="page-18-0"></span>Arguments

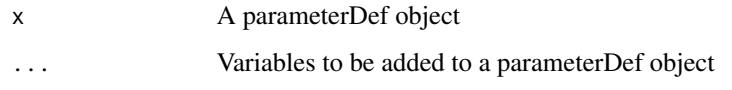

#### Value

A parameterDef object

#### Author(s)

TszKin Julian Chan <ctszkin@gmail.com>

#### See Also

[setSelection.parameterDef](#page-18-1),[createParDef](#page-1-2),[evalFunctionOnParameterDef](#page-2-1),[generate.parameterDef](#page-6-1)

#### Examples

```
par_def1<-createParDef(selection=list(mean=1,sd=2,n=seq(10,50,10)))
```

```
par_def2<-createParDef()
setSelection(par_def2,mean=1,sd=2,n=seq(10,50,10))
```

```
identical(par_def1,par_def2)
```

```
evalFunctionOnParameterDef(par_def1, function() rnorm(n,mean,sd) ) # 10 random number
evalFunctionOnParameterDef(par_def1, function() rnorm(n,mean,sd), index=3) # 30 random number
```

```
generate(par_def1)
```

```
# More than 1 selection parameters
par_def3<-createParDef(selection=list(sd=2,mean=1:3,n=seq(10,50,10)))
```
generate(par\_def3)

```
#
par_def4<-createParDef(selection=list(mean=1,sd=2,n=seq(10,50,10)))
setBanker(par_def4,some_matrix=matrix(1:4,nrow=2),some_vector=1:6)
par_def4
generate(par_def4)
```

```
setSelection.parameterDef
```
*Set a parameterDef Object.*

#### <span id="page-19-0"></span>Description

setSelection sets the banker parameters of a parameterDef object. setSelection are "call by reference", so assignment is not needed to update the parameterDef object. In other words, they will overwrite the value of its argument(parameterDef object). parameterDef is a short hand of "parameter definition". It defines parameters used by the [dgp](#page-3-1) which is the most important part of a simulation. For each simulation,There is a particular set of parameter. parameterDef allow us to define several parameters for different simulation at once. There are two types of parameter in parameterDef, scalar parameters and other parameters. Scalar parameters must be a scalar. Any vectors or matrix is regarded as a sequence of scalar parameters. For example, n=seq(10,50,10), first simulation takes n=10, second simulation takes n=20 and so on. Other parameters can be anything and it is banker over the scalar parameters. For example, we would like to know how would the sample size affect the variance of the sample mean of normally distributed variable. We can set  $n=seq(10,50,10)$ ,  $mean=1$  and  $sd=2$ . (see example)#'

#### Usage

## S3 method for class 'parameterDef' setSelection(x,...)

#### Arguments

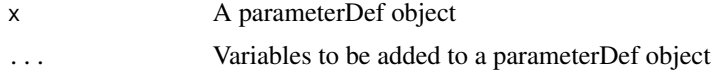

#### Value

A parameterDef object

#### Author(s)

TszKin Julian Chan <ctszkin@gmail.com>

#### See Also

[setSelection.parameterDef](#page-18-1),[createParDef](#page-1-2),[evalFunctionOnParameterDef](#page-2-1),[generate.parameterDef](#page-6-1)

#### Examples

```
par_def1<-createParDef(selection=list(mean=1,sd=2,n=seq(10,50,10)))
```

```
par_def2<-createParDef()
setSelection(par_def2,mean=1,sd=2,n=seq(10,50,10))
```
identical(par\_def1,par\_def2)

```
evalFunctionOnParameterDef(par_def1, function() rnorm(n,mean,sd) ) # 10 random number
evalFunctionOnParameterDef(par_def1, function() rnorm(n,mean,sd), index=3) # 30 random number
```
generate(par\_def1)

#### <span id="page-20-0"></span>subset.ezsim 21

```
# More than 1 selection parameters
par_def3<-createParDef(selection=list(sd=2,mean=1:3,n=seq(10,50,10)))
generate(par_def3)
```
<span id="page-20-1"></span>subset.ezsim *Return of the Simulation*

#### Description

Return a subset of the simulation result of an ezsim object.

#### Usage

```
## S3 method for class 'ezsim'
subset(x, subset, ...)
```
#### Arguments

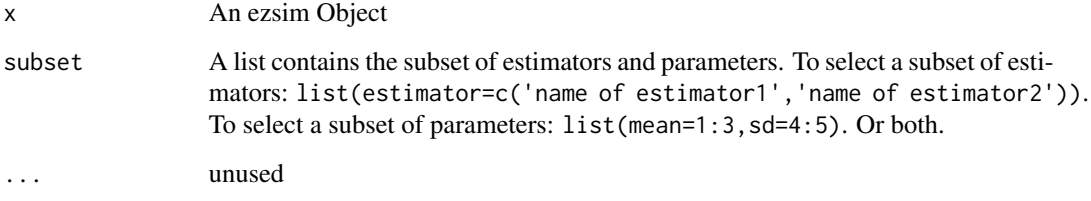

#### Value

sim of ezsim

#### Note

For internal use of ezsim.

#### Author(s)

TszKin Julian Chan <ctszkin@gmail.com>

### See Also

[ezsim](#page-3-2)

#### Examples

```
## Not run:
ezsim_basic<-ezsim(
   m = 100,
   run = TRUE.
   display_name = c(mean_hat="hat(mu)",sd_mean_hat="hat(sigma[hat(mu)])"),
   parameter_def = createParDef(list(n=seq(20,80,20),mu=c(0,2),sigma=c(1,3,5))),
   dgp = function() rnorm(n, mu, sigma),
   estimator = function(x) c(mean_hat = mean(x),
                              sd_mean_hat=sd(x)/sqrt(length(x)-1)),
   true_value = function() c(mu, sigma / sqrt(n-1)))
subset(ezsim_basic,subset=list(estimator='mean_hat',mu=0,n=c(20,40)))
## End(Not run)
```
<span id="page-21-1"></span>

summary.ezsim *Summarize an ezsim Object*

#### Description

A quick summary to the simulation. Summary statistics included mean, true value (tv), bias, bias percentage (mean/tv-1), sd, rmse (root mean square error), min, q25 (first quarter), median, q75 (third quarter), max, p value of jb-test. See [ezsim](#page-3-2) and [plot.summary.ezsim](#page-13-1) for details and examples.

#### Usage

```
## S3 method for class 'ezsim'
summary(object,stat=c('mean','tv','bias',
'biaspercentage','sd','rmse','min','q25','median',
'q75','max','jb_test'),simple=TRUE,subset,...)
```
#### Arguments

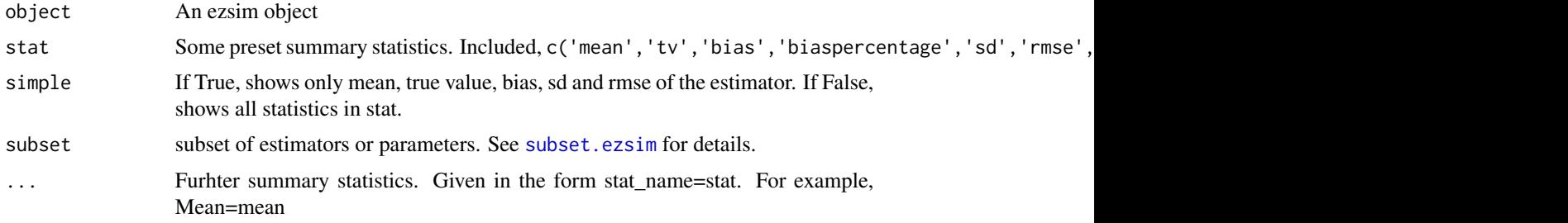

#### Value

A summary.ezsim object

<span id="page-21-0"></span>

#### <span id="page-22-0"></span>test.ezsim 23

#### Author(s)

TszKin Julian Chan <ctszkin@gmail.com>

#### See Also

[ezsim](#page-3-2), [plot.summary.ezsim](#page-13-1), [getSelectionName.summary.ezsim](#page-7-1)

#### Examples

```
## Not run:
ezsim_basic<-ezsim(
   m = 100,
   run = TRUE,display_name = c(mean_hat="hat(mu)",sd_mean_hat="hat(sigma[hat(mu)])"),
   parameter_def = createParDef(list(n=seq(20,80,20),mu=c(0,2),sigma=c(1,3,5))),
   dgp = function() rnorm(n,mu, sigma),
   estimator = function(x) c(mean_hat = mean(x),
                                sd_mean_hat=sd(x)/sqrt(length(x)-1)),
   true_value = function() c(mu, sigma / sqrt(n-1))\mathcal{L}## Summary of an ezsim object
summary(ezsim_basic)
## Summary of a subset of ezsim object
summary(ezsim_basic,subset=list(estimator='mean_hat',n=c(20,40),sigma=c(1,3)))
## More Summary Statistics
summary(ezsim_basic,simple=FALSE,subset=list(estimator='mean_hat',n=c(20,40),sigma=c(1,3)))
## Customize the Summary Statistics
summary(ezsim_basic,stat=c("q25","median","q75"),Q025=quantile(value_of_estimator,0.025),
 Q975=quantile(value_of_estimator,0.975),subset=list(estimator='mean_hat',n=c(20,40),sigma=c(1,3)))
## End(Not run)
```
test.ezsim *Perform a Test for an ezsim Object*

#### Description

For each set of parameters, the simulation is ran once to obtain the value of estimator and true value to make sure everything in ezsim is properly defined. The test results will be shown in the console. The test will be ran automatically when you create an ezsim object.

#### <span id="page-23-0"></span>24 test.ezsim

#### Usage

```
## S3 method for class 'ezsim'
test(x, return_name = TRUE, print\_result = FALSE, ...)
```
#### Arguments

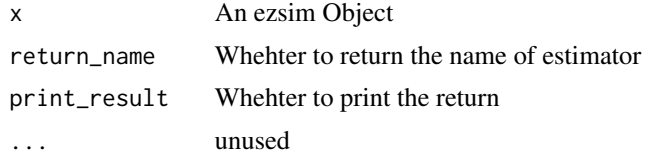

#### Value

Optional: names of estimator.

#### Author(s)

TszKin Julian Chan <ctszkin@gmail.com>

#### See Also

[ezsim](#page-3-2)

#### Examples

```
## Not run:
ezsim_basic<-ezsim(
   m = 100,
   run = FALSE,run\_test = FALSE,display_name = c(mean_hat="hat(mu)",sd_mean_hat="hat(sigma[hat(mu)])"),
   parameter_def = createParDef(list(n=seq(20,80,20),mu=c(0,2),sigma=c(1,3,5))),
   dgp = function() rnorm(n, mu, sigma),
   estimator = function(x) c(mean_hat = mean(x),
                              sd_mean_hat=sd(x)/sqrt(length(x)-1)),
   true_value = function() c(mu, sigma / sqrt(n-1))\mathcal{L}
```
test(ezsim\_basic,print\_result=TRUE)

## End(Not run)

# <span id="page-24-0"></span>Index

∗Topic parameterDef setBanker.parameterDef, [18](#page-17-0) setSelection.parameterDef, [19](#page-18-0) ∗Topic post-simulation summary.ezsim, [22](#page-21-0) createParDef, [2,](#page-1-0) *[5](#page-4-0)*, *[11](#page-10-0)*, *[16](#page-15-0)*, *[19,](#page-18-0) [20](#page-19-0)* dgp, *[2](#page-1-0)*, *[18](#page-17-0)*, *[20](#page-19-0)* dgp *(*ezsim*)*, [4](#page-3-0) evalFunctionOnParameterDef, *[2](#page-1-0)*, [3,](#page-2-0) *[8](#page-7-0)*, *[19,](#page-18-0) [20](#page-19-0)* ezsim, [4,](#page-3-0) *[10](#page-9-0)*, *[12](#page-11-0)*, *[15,](#page-14-0) [16](#page-15-0)*, *[21–](#page-20-0)[24](#page-23-0)* generate.parameterDef, *[2](#page-1-0)*, [7,](#page-6-0) *[8](#page-7-0)*, *[19,](#page-18-0) [20](#page-19-0)* getSelectionName.ezsim, *[9](#page-8-0)* getSelectionName.summary.ezsim, [8,](#page-7-0) *[23](#page-22-0)* merge.ezsim, [10](#page-9-0) merge.parameterDef, [10](#page-9-0) parameterDef, *[3](#page-2-0)*, *[17](#page-16-0)* parameterDef *(*createParDef*)*, [2](#page-1-0) pdf, *[12](#page-11-0)*, *[14](#page-13-0)* plot.ezsim, [11](#page-10-0) plot.summary.ezsim, *[12](#page-11-0)*, [14,](#page-13-0) *[22,](#page-21-0) [23](#page-22-0)* plotmath, *[5](#page-4-0)* print.ezsim, [15](#page-14-0) print.parameterDef, [16](#page-15-0) print.parameters, [16](#page-15-0) print.summary.ezsim, [17](#page-16-0) run.ezsim, [17](#page-16-0) setBanker, *[5](#page-4-0)* setBanker.parameterDef, *[2](#page-1-0)*, *[8](#page-7-0)*, [18](#page-17-0) setSelection, *[5](#page-4-0)* setSelection.parameterDef, *[2](#page-1-0)*, *[8](#page-7-0)*, *[19](#page-18-0)*, [19,](#page-18-0) *[20](#page-19-0)* subset.ezsim, *[12](#page-11-0)*, [21,](#page-20-0) *[22](#page-21-0)*

summary.ezsim, *[5](#page-4-0)*, *[12](#page-11-0)*, *[15](#page-14-0)*, *[17](#page-16-0)*, [22](#page-21-0)

test.ezsim, [23](#page-22-0)